## Package 'BSS'

June 24, 2020

Type Package Title Brownian Semistationary Processes Version 0.1.0 Description Efficient simulation of Brownian semistationary (BSS) processes using the hybrid simulation scheme, as described in Bennedsen, Lunde, Pakkannen (2017) <arXiv:1507.03004v4>, as well as functions to fit BSS processes to data, and functions to estimate the stochastic volatility process of a BSS process. License MIT + file LICENSE Encoding UTF-8 LazyData true RoxygenNote 7.1.0 Imports hypergeo, MASS, phangorn Suggests testthat NeedsCompilation no Author Phillip Murray [aut, cre] Maintainer Phillip Murray <phillip.murray18@imperial.ac.uk> Repository CRAN Date/Publication 2020-06-24 12:10:11 UTC

## R topics documented:

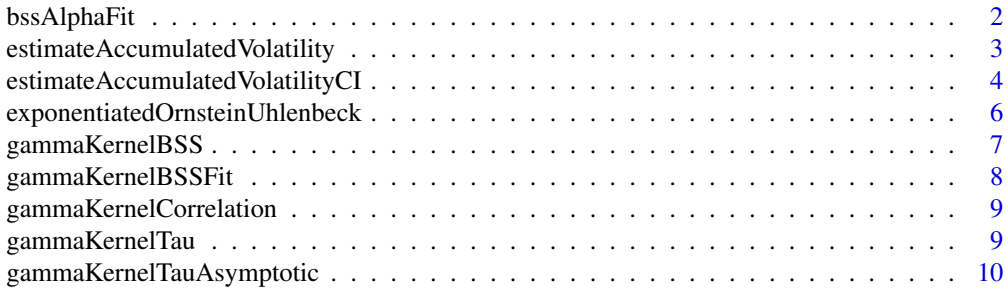

## <span id="page-1-0"></span>2 bssAlphaFit

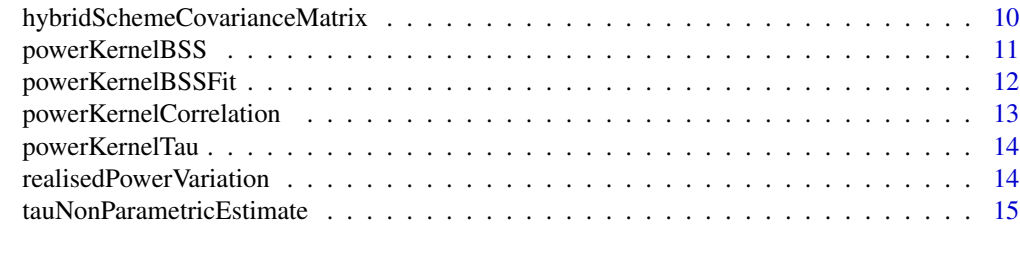

#### **Index** the contract of the contract of the contract of the contract of the contract of the contract of the contract of the contract of the contract of the contract of the contract of the contract of the contract of the co

bssAlphaFit *Estimating the smoothness parameter of a Brownian semistationary process*

## Description

bssAlphaFit uses the 'Change of Frequency' method to estimate the smoothness parameter, alpha, of a BSS process. The COF method needs only minimal assumptions on the parametric form of the kernel, therefore the estimate can be used in any kernel.

## Usage

bssAlphaFit(Y,  $p = 2$ )

#### Arguments

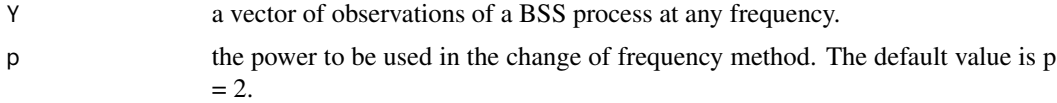

## Value

The function returns a single value - an estimate for the smoothness parameter alpha.

## Examples

 $N < - 10000$  $n < -100$  $T < -1.0$ theta  $<-0.5$ beta <- 0.125 kappa <- 3 alpha  $<-$  -0.2 lambda  $<-1.0$ 

vol <- exponentiatedOrnsteinUhlenbeck(N, n, T, theta, beta)

```
bss_simulation <- gammaKernelBSS(N, n, T, kappa, alpha, lambda, sigma = vol)
y <- bss_simulation$bss
bssAlphaFit(y, p = 2)
```
estimateAccumulatedVolatility

*Estimate accumulated volatility processes*

## Description

estimateAccumulatedVolatility estimates the pth power accumulated volatility process for a Brownian semistationary process, using either parametric methods of model fitting first, or using a non-parametric estimator for the scale factor.

## Usage

```
estimateAccumulatedVolatility(
  Y,
 n,
 p = 2,
 method = "nonparametric",
 kernel = "gamma"
)
```
## Arguments

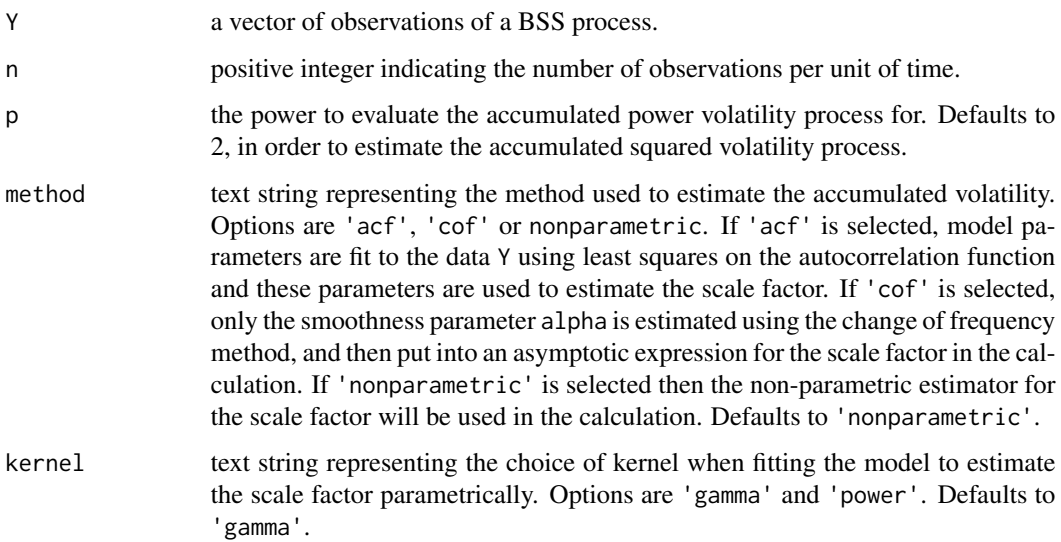

#### Value

The function returns a vector of the same length as Y which is the estimate for the accumulated volatility process, observed from time 0 to T, at intervals of T/n. Note that the values have been divided by m\_p in the output, so that the estimation is of the integral alone. If the non-parametric estimator for tau\_n is used then the values will be scaled by the expectation of the squared volatility, as per the theory.

## Examples

```
N < - 10000n < - 100T < -1.0theta <-0.5beta < -0.125kappa <- 3
alpha <- -0.2
lambda < -1.0vol <- exponentiatedOrnsteinUhlenbeck(N, n, T, theta, beta)
bss_simulation <- gammaKernelBSS(N, n, T, kappa, alpha, lambda, sigma = vol)
y <- bss_simulation$bss
estimateAccumulatedVolatility(y, n, p = 2, method = 'nonparametric', kernel = 'gamma')
#'
```
#### estimateAccumulatedVolatilityCI

*Estimate confidence interval for the accumulated volatility processes*

#### Description

estimateAccumulatedVolatility estimates a confidence interval for the pth power accumulated volatility process for a Brownian semistationary process, using either parametric methods of model fitting first, or using a non-parametric estimator for the scale factor.

#### Usage

```
estimateAccumulatedVolatilityCI(
 Y,
 n,
 p,
 method = "nonparametric",
 kernel = "gamma",
  confidence_level
)
```
<span id="page-3-0"></span>

#### Arguments

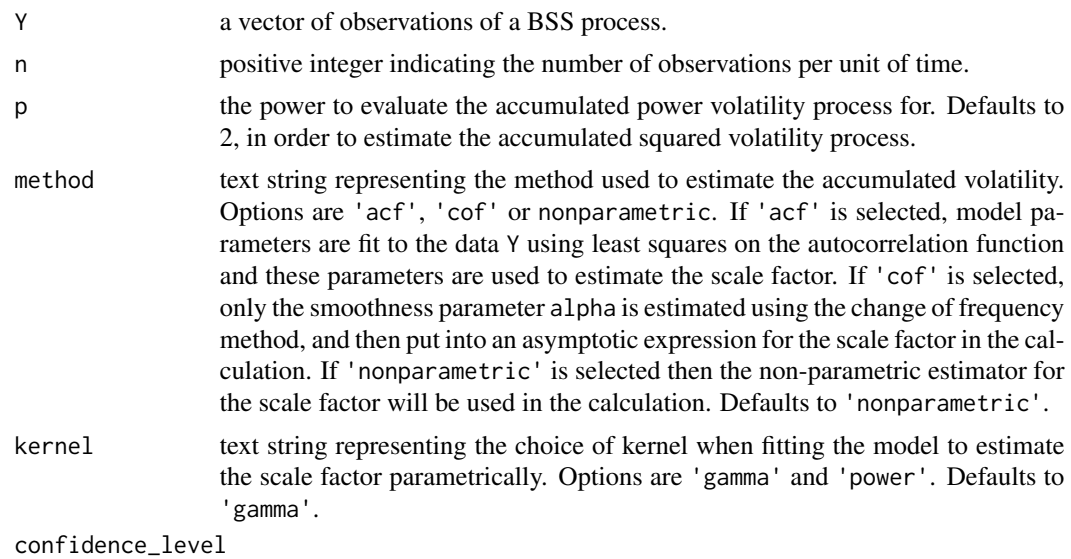

the required level for the confidence interval, as a probability between 0 and 1.

#### Value

The function returns a list of two vectors of the same length as Y which are the estimates for the lower and upper values for the confidence interval. Note that the values have been divided by m\_p in the output, so that the estimation is of the integral alone. If the non-parametric estimator for tau\_n is used then the values will be scaled by the expectation of the squared volatility, as per the theory.

## Examples

```
N < - 10000n < -100T < -1.0theta <-0.5beta < -0.125kappa <- 3
alpha <- -0.2
lambda <- 1.0
vol <- exponentiatedOrnsteinUhlenbeck(N, n, T, theta, beta)
bss_simulation <- gammaKernelBSS(N, n, T, kappa, alpha, lambda, sigma = vol)
y <- bss_simulation$bss
estimateAccumulatedVolatility(y, n, p = 2, method = 'nonparametric', kernel = 'gamma')
```
#### <span id="page-5-0"></span>exponentiatedOrnsteinUhlenbeck

*Simulate an exponentiated OU volatility process*

## Description

exponentiatedOrnsteinUhlenbeck simulates an exponentiated Ornstein-Uhlenbeckprocess of the correct length to be used as the volatility process within the hybrid scheme.

## Usage

exponentiatedOrnsteinUhlenbeck(N, n, T, theta, beta)

## Arguments

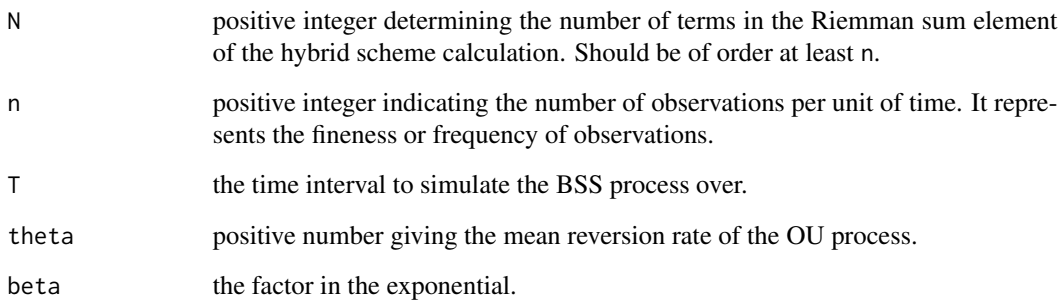

## Value

The function returns a vector of length  $N + n \times T + 1$ 

## Examples

 $N < - 10000$  $n < - 100$  $T < -1.0$ theta  $<-$  0.5 beta <- 0.125

vol <- exponentiatedOrnsteinUhlenbeck(N, n, T, theta, beta)

<span id="page-6-0"></span>

#### Description

gammaKernelBSS uses the Hybrid scheme to simulate a Brownian semistationary process from the gamma kernel. It simulates a path where the volatility process is independent of the driving Brownian motion of the BSS process.

#### Usage

```
gammaKernelBSS(
 N,
 n,
 T,
 kappa = 3,
  alpha,
 lambda,
  sigma = rep(1, N + n * T + 1))
```
#### Arguments

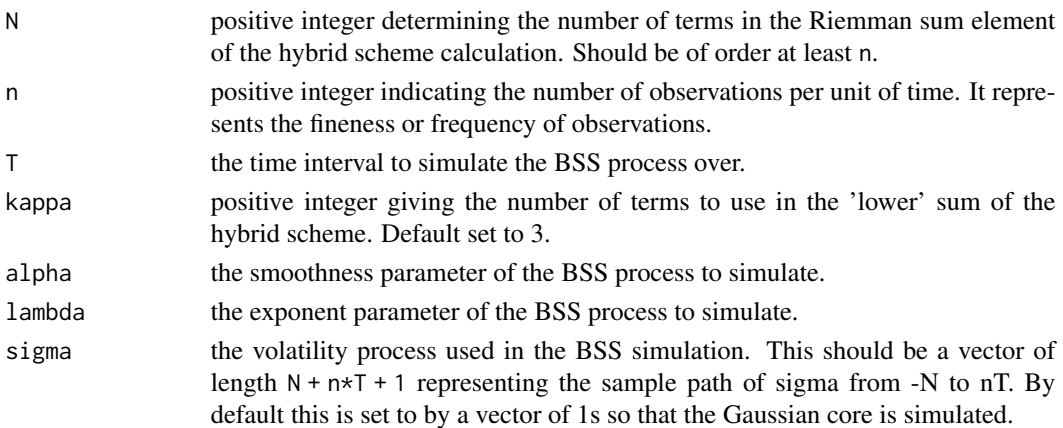

## Value

The function returns a list of three objects, core gives the Gaussian core of the process between 0 and T, at intervals of 1/n. bss gives the BSS sample path on the between 0 and T, at intervals of 1/n, and vol gives the volatilty process over the same time period.

N <- 10000 n <- 100 T <- 1.0 theta <- 0.5 beta <- 0.125

kappa <- 3 alpha <- -0.2 lambda <- 1.0

vol <- exponentiatedOrnsteinUhlenbeck(N, n, T, theta, beta) bss\_simulation <- gammaKernelBSS(N, n, T, kappa, alpha, lambda, sigma = vol)

<span id="page-7-0"></span>

#### Description

gammaKernelBSSFit uses a method of moments to fit the parameters of a gamma kernel Brownian semistationary process to a vector of observations. A least squares estimate of the parameters is obtained by minimising the mean square error between the true gamma kernel autocorrelation function and the empirical ACF of the data, using lags 0,...,H. The number of lags num\_lags used can be adjusted. The volatility process does not need to be specified.

#### Usage

```
gammaKernelBSSFit(Y, n, num_lags = 10)
```
## Arguments

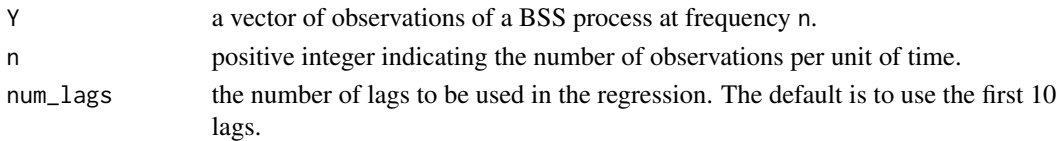

#### Value

The function returns a list containing the parameters alpha and lambda, and also the mean square error mse of the least squares fit. This can be used to compare model fit when trying different kernels.

#### Examples

```
N < - 10000n < - 100T < -1.0theta <-0.5beta < -0.125kappa <- 3
alpha <- -0.2
lambda < -1.0vol <- exponentiatedOrnsteinUhlenbeck(N, n, T, theta, beta)
bss_simulation <- gammaKernelBSS(N, n, T, kappa, alpha, lambda, sigma = vol)
y <- bss_simulation$bss
gammaKernelBSSFit(y, n, num_lags = 10)
```
<span id="page-8-0"></span>gammaKernelCorrelation

#### Description

gammaKernelCorrelation calculates the value of the gamma kernel autocorrelation function directly using the analytic expression.

## Usage

gammaKernelCorrelation(alpha, lambda, h)

## Arguments

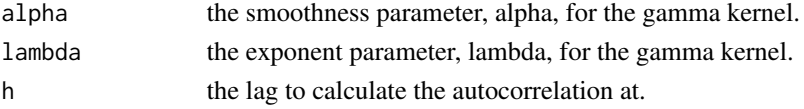

## Value

The function returns the autocorrelation for the gamma kernel with parameters alpha and lambda at lag h.

gammaKernelTau *Scale factor for the gamma kernel*

## Description

gammaKernelTau evaluates the scale factor tau\_n for the gamma kernel using the exact expression derived from the covariance function.

#### Usage

gammaKernelTau(n, alpha, lambda)

#### Arguments

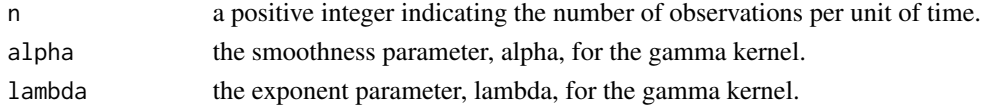

## Value

The function returns the scale factor (tau\_n) for the gamma kernel with parameters alpha and lambda, observed at frequency n per unit of time.

```
gammaKernelTauAsymptotic
```
*Asymptotic scale factor for the gamma kernel*

## Description

Asymptotic scale factor for the gamma kernel

#### Usage

```
gammaKernelTauAsymptotic(n, alpha)
```
#### Arguments

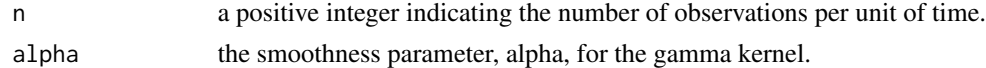

## Value

The function returns an approximation for the scale factor  $(tau_n)$  for the gamma kernel with smoothness parameter alpha, observed at frequency n per unit of time, using the asymptotic expression for the scale factor.

```
hybridSchemeCovarianceMatrix
```
*Hybrid scheme covariance matrix*

## Description

Generates the covariance matrix used in simulating Brownian semistationary processes by the hybrid scheme.

#### Usage

```
hybridSchemeCovarianceMatrix(kappa, n, alpha)
```
## Arguments

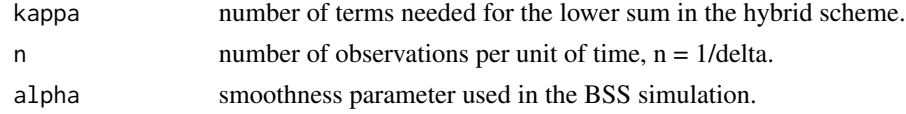

#### Value

Returns the covariance matrix for the lower sum in the hybrid scheme calculations. The dimensions of the covariance matrix will be (kappa + 1) by (kappa + 1).

## <span id="page-10-0"></span>powerKernelBSS 11

#### Examples

```
kappa <- 3
n < - 100alpha <- -0.2
hybridSchemeCovarianceMatrix(kappa, n, alpha)
```
powerKernelBSS *Simulation of power law kernel Brownian semistationary processes*

## Description

powerKernelBSS uses the Hybrid scheme to simulate a Brownian semistationary process from the power law kernel. It simulates a path where the volatility process is independent of the driving Brownian motion of the BSS process.

#### Usage

```
powerKernelBSS(N, n, T, kappa, alpha, beta, sigma = rep(1, N + n * T + 1))
```
## Arguments

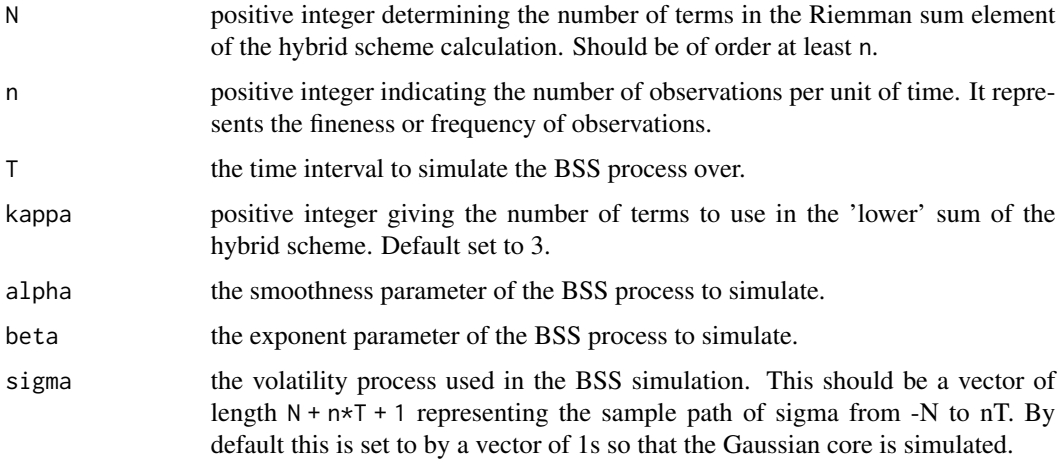

## Value

The function returns a list of three objects, core gives the Gaussian core of the process between 0 and T, at intervals of 1/n. bss gives the BSS sample path on the between 0 and T, at intervals of 1/n, and vol gives the volatilty process over the same time period.

#### Examples

```
N < - 10000n < -100T < -1.0theta <-0.5beta_vol <- 0.125
kappa <- 3
alpha <- -0.2
beta_pwr \leq -1.0vol <- exponentiatedOrnsteinUhlenbeck(N, n, T, theta, beta_vol)
bss_simulation <- powerKernelBSS(N, n, T, kappa, alpha, beta_pwr, sigma = vol)
```
powerKernelBSSFit *Fitting power law kernel Brownian semistationary processes*

### Description

powerKernelBSSFit uses a method of moments to fit the parameters of a power law kernel Brownian semistationary process to a vector of observations. A least squares estimate of the parameters is obtained by minimising the mean square error between the true power law kernel autocorrelation function (found by numerical intergration) and the empirical ACF of the data, using lags 0,...,H. The number of lags num\_lags used can be adjusted. The volatility process does not need to be specified.

#### Usage

```
powerKernelBSSFit(Y, n, num_lags = 10)
```
#### Arguments

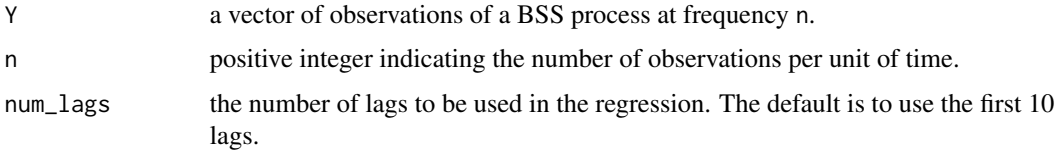

#### Value

The function returns a list containing the parameters alpha and beta, and also the mean square error mse of the least squares fit. This can be used to compare model fit when trying different kernels.

<span id="page-11-0"></span>

## <span id="page-12-0"></span>powerKernelCorrelation 13

## Examples

```
N < - 10000n < -100T < -1.0theta <-0.5beta_vol <- 0.125
kappa <- 3
alpha <- -0.2
beta_pwr <-1.0vol <- exponentiatedOrnsteinUhlenbeck(N, n, T, theta, beta_vol)
bss_simulation <- gammaKernelBSS(N, n, T, kappa, alpha, beta_pwr, sigma = vol)
y <- bss_simulation$bss
powerKernelBSSFit(y, n, num_lags = 10)
```
powerKernelCorrelation

```
Autocorrelation function for the power law kernel
```
## Description

powerKernelCorrelation calculates the value of the power law kernel autocorrelation function directly using numerical integration for the numerator (the covariance term) and the analytic expression for the denominator (variance term).

#### Usage

powerKernelCorrelation(alpha, beta, h)

#### Arguments

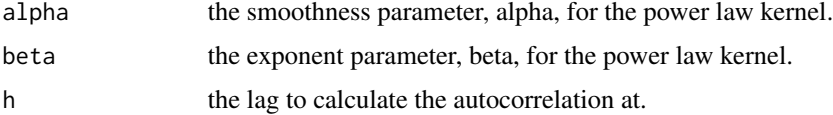

## Value

The function returns the autocorrelation for the power law kernel with parameters alpha and beta at lag h.

<span id="page-13-0"></span>

## Description

powerKernelTau evaluates the scale factor tau\_n for the power law kernel using numerical integration for the covariance term, and exact evaluation for the variance term.

#### Usage

powerKernelTau(n, alpha, beta)

#### Arguments

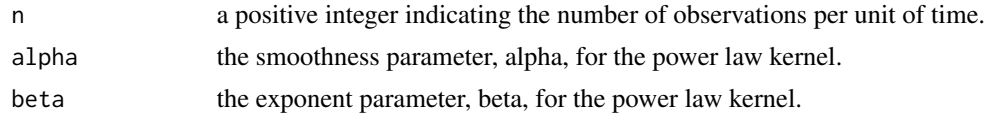

## Value

The function returns the scale factor (tau\_n) for the power law kernel with parameters alpha and beta, observed at frequency n per unit of time.

```
realisedPowerVariation
```
*Realised power variation*

## Description

realisedPowerVariation calculates the realised power variation for a BSS process, which is then used as a component of estimating the accumulated volatility process.

## Usage

```
realisedPowerVariation(Y, p)
```
#### Arguments

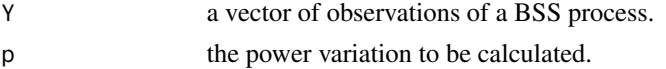

## Value

The function returns the sum of the pth powers of the absolute first differences of the BSS process.

<span id="page-14-0"></span>tauNonParametricEstimate

*Non-parametric estimate of the scale factor*

## Description

Non-parametric estimate of the scale factor

## Usage

tauNonParametricEstimate(Y)

## Arguments

Y a vector of observations of a BSS process.

## Value

The function returns the non-parametric estimate for the scale factor. Note that this will be scaled by the expectation of the square of the volatitity.

# <span id="page-15-0"></span>Index

bssAlphaFit, [2](#page-1-0)

```
estimateAccumulatedVolatility, 3
estimateAccumulatedVolatilityCI, 4
exponentiatedOrnsteinUhlenbeck, 6
```
gammaKernelBSS, [7](#page-6-0) gammaKernelBSSFit, [8](#page-7-0) gammaKernelCorrelation, [9](#page-8-0) gammaKernelTau, [9](#page-8-0) gammaKernelTauAsymptotic, [10](#page-9-0)

hybridSchemeCovarianceMatrix, [10](#page-9-0)

powerKernelBSS, [11](#page-10-0) powerKernelBSSFit, [12](#page-11-0) powerKernelCorrelation, [13](#page-12-0) powerKernelTau, [14](#page-13-0)

realisedPowerVariation, [14](#page-13-0)

tauNonParametricEstimate, [15](#page-14-0)